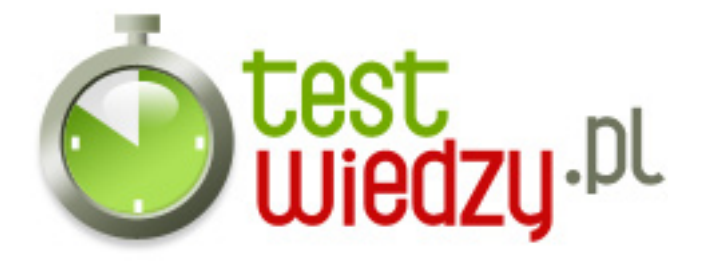

## **Test na Administratora**

Test obejmuje zakres komend AMX MOD X oraz kar opisanych w taryfikatorze sieci SilentShot.pl Przygotował Bartosz Michalski (BinDer) Życzymy pomyślnego zdania testu!

#### Poziom trudności: Średni

1. Jaka jest komenda na wywołanie screenów u gracza podejrzewanego o nieprzepisowe granie?

- A amx\_screenshot "liczba screenów" "nick gracza"
- B amx\_ss "liczba" "nick gracza"
- C amx\_ss "nick gracza" "liczba screenów"
- D amx\_ss "liczba screenów"

2. Gracz utrudnia grę na serwerze innym graczom poprzez flashowanie, teamkill itp. Co robisz?

- A Ban od 5min Na zawsze
- B Kick gracza (Wykopujesz gracza)
- C Ban od 5min 7dni
- D Nic nie robisz
- 3. Gracz używa nieodpowiedniego spreja, który obraża daną religię. Co robisz?
	- A Kick gracza (Wykopujesz gracza)
	- B Ban od 5min 7dni
	- C Ban od 5min Na zawsze
	- D Nic nie robisz
- 4. Gracz reklamuję inną serwerownie, sieć, serwer. Co robisz?
	- A Ban od 7dni Na zawsze
	- B Nic nie robisz
	- C Ban od 5min 7dni
	- D Kick gracza "Wykopujesz go"
- 5. Gracz ewidentnie oszukuję poprzez granie na "czitach". Co robisz?
	- A Ban na zawsze
	- B Ban od 5min Na zawsze
	- C Ban od 5min 7dni

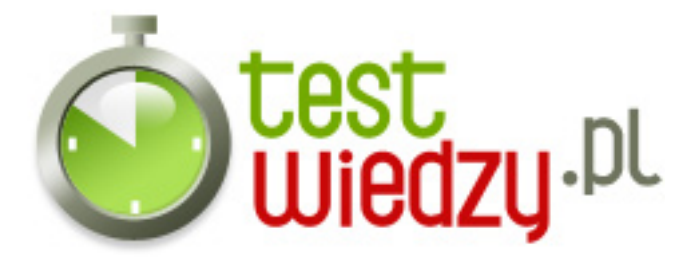

- D Kick gracza (Wykopujesz gracza)
- 6. Jaka jest komenda na wyświetlenie głównego menu AMX MOD X?
	- A amxmenu
	- $\circ$  B amxmodmenu
	- C amx\_menu\_admin
	- $\circ$  D amx
- 7. Chcesz zbanować gracza który uciekł i masz jego IP. Jaką komendę wpisujesz?
	- A amx\_addban "nick gracza lub IP" "powód"
	- B amx\_addban "nick gracza lub IP" "czas" "powód"
	- C amx dodajban "nick gracza lub IP"
	- D amx\_banuj "nick gracza lub IP" "czas" "powód"
- 8. Chcesz zrobić głosowanie na np. zmianę mapy. Co robisz?
	- A amx\_voting "Pytanie" "ODP1" "ODP2"
	- B amx\_vote "Pytanie" "ODP1" "ODP2"
	- C amx\_glosowanie "Pytanie" "ODP1" "ODP2"
	- D amx\_votes "Pytanie" "ODP1" "ODP2"
- 9. Chcesz anulować trwające głosowanie. Co wpisujesz?
	- o A amx cancelvote
	- B amx\_cancel
	- $\circ$  C amx votestop
	- D amx\_stopvote
- 10. Chcesz odbanować gracza. Jaką komendę wpisujesz?
	- A amx\_unban "IP lub SteamID"
	- B amx\_odban "nick"
	- C amx\_odban "IP lub SteamID"
	- D amx\_UB "IP lub SteamID"

11. Chcesz zobaczyć listę adminów na serwerze. Co wpisujesz?

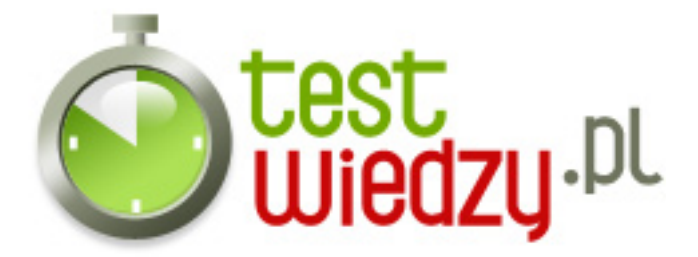

- $\circ$  A amx who
- B amx\_kto
- C amx\_adminwho
- $\circ$  D amx who'is

12. Chcesz zbanować gracza który uciekł lecz nie masz jego IP co wpisujesz?

- A amx\_ostatni
- $\circ$  B amx last
- C amx\_banostatni
- D amx\_max <nick gracza uciekającego>

13. Widzisz że inny ADMIN oszukuje poprzez "czity". Co robisz?

- A Ban od 7dni Na zawsze
- B Nic nie robisz
- C Ban na zawsze
- D Ban na zawsze i informujesz o tym na forum

14. Chcesz zmienić nick gracza. Jaką komendą to robisz?

- o A amx changenick "stary nick" "nowy nick"
- B amx\_nick "stary nick" "nowy nick"
- C amx\_nazwa "stary nick" "nowy nick"
- D amx\_cnick "stary nick" "nowy nick"
- 15. Gracz nie rusza się co robisz?
	- A Ban Na zawsze
	- $\circ$  B Ban permanentny
	- C Ban od 5min 7dni
	- D Kick gracza lub przenoszenie go na SPECTATOR

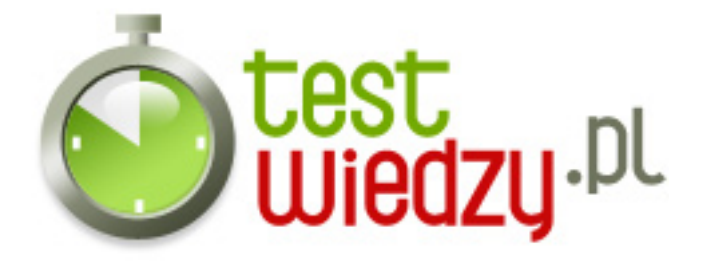

# **Test na Administratora**

Test obejmuje zakres komend AMX MOD X oraz kar opisanych w taryfikatorze sieci SilentShot.pl Przygotował Bartosz Michalski (BinDer) Życzymy pomyślnego zdania testu!

### Poziom trudności: Średni

### **Karta odpowiedzi**

- 1. C
- 2. C
- 3. B
- 4. A
- 5. A
- 6. B
- 7. B
- 
- 8. B
- 9. A
- 10. A
- 11. A
- 12. B
- 13. D
- 14. B
- 15. D